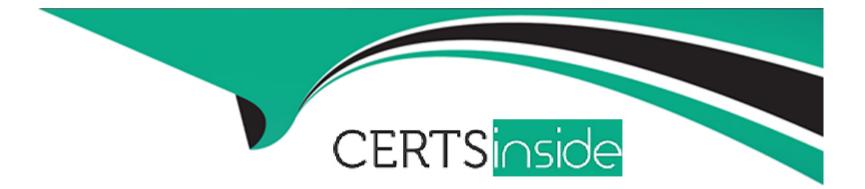

# **Free Questions for ANC-301 by certsinside**

## Shared by Ingram on 20-10-2022

**For More Free Questions and Preparation Resources** 

**Check the Links on Last Page** 

### **Question Type:** MultipleChoice

Which of these is not a method for controlling record-level access?

А

Answer:

### **Explanation:**

https://help.salesforce.com/articleView?id=bi\_security\_datasets\_row\_level.htm

### **Question Type:** MultipleChoice

What's a good way to see which required questions in the configuration wizard don't have default values?

### **Options:**

- A- Answer only questions that involve custom objects
- B- Try each option in the dropdown one at a time
- C- Download the app and run a SAQL query on the JSON
- D- Click 'Looks good, next' and look for questions highlighted in red

#### **Answer:**

### **Question Type:** MultipleChoice

How can you restrict access to Analytics data at the row level?

#### **Options:**

A- Manually add a flag to each row to prevent access.

- B- Use a security predicate to filter which rows are returned.
- **C-** Use subtle thought control.
- D- Remove restricted rows from the JSON file.

#### Answer:

В

### **Explanation:**

Predicate is a name for a filter condition that defines row-level access to records in a dataset Example: 'rowLevelSecurityFilter':"AccountOwner' == \'\$User.Name\"

#### **Question Type:** MultipleChoice

Which of these is not a method for controlling record-level access?

| - |
|---|

А

Answer:

### Explanation:

https://help.salesforce.com/articleView?id=bi\_security\_datasets\_row\_level.htm

### **Question Type:** MultipleChoice

Why is it important to select the right root object when you use the dataset builder?

### **Options:**

- A- The root object determines who can see the dataset.
- B- Only data from the root object can be included in the dataset.
- C- The root object determines what related objects you can add to the dataset.
- D- The root object determines what app the dataset is saved in.

#### **Answer:**

### **Question Type:** MultipleChoice

What's a good way to see which required questions in the configuration wizard don't have default values?

#### **Options:**

- A- Answer only questions that involve custom objects
- B- Try each option in the dropdown one at a time
- C- Download the app and run a SAQL query on the JSON
- D- Click 'Looks good, next' and look for questions highlighted in red

### Answer:

### D

## **Question** 7

**Question Type:** MultipleChoice

### **Options:**

A- Manually add a flag to each row to prevent access.

- B- Use a security predicate to filter which rows are returned.
- **C-** Use subtle thought control.
- **D-** Remove restricted rows from the JSON file.

### Answer:

В

### **Explanation:**

Predicate is a name for a filter condition that defines row-level access to records in a dataset Example:

'rowLevelSecurityFilter':"AccountOwner' == \'\$User.Name\"

### **To Get Premium Files for ANC-301 Visit**

https://www.p2pexams.com/products/anc-301

**For More Free Questions Visit** 

https://www.p2pexams.com/salesforce/pdf/anc-301

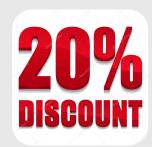